### 列管場所申請自主管理標章補正操作

1.申請資料補正

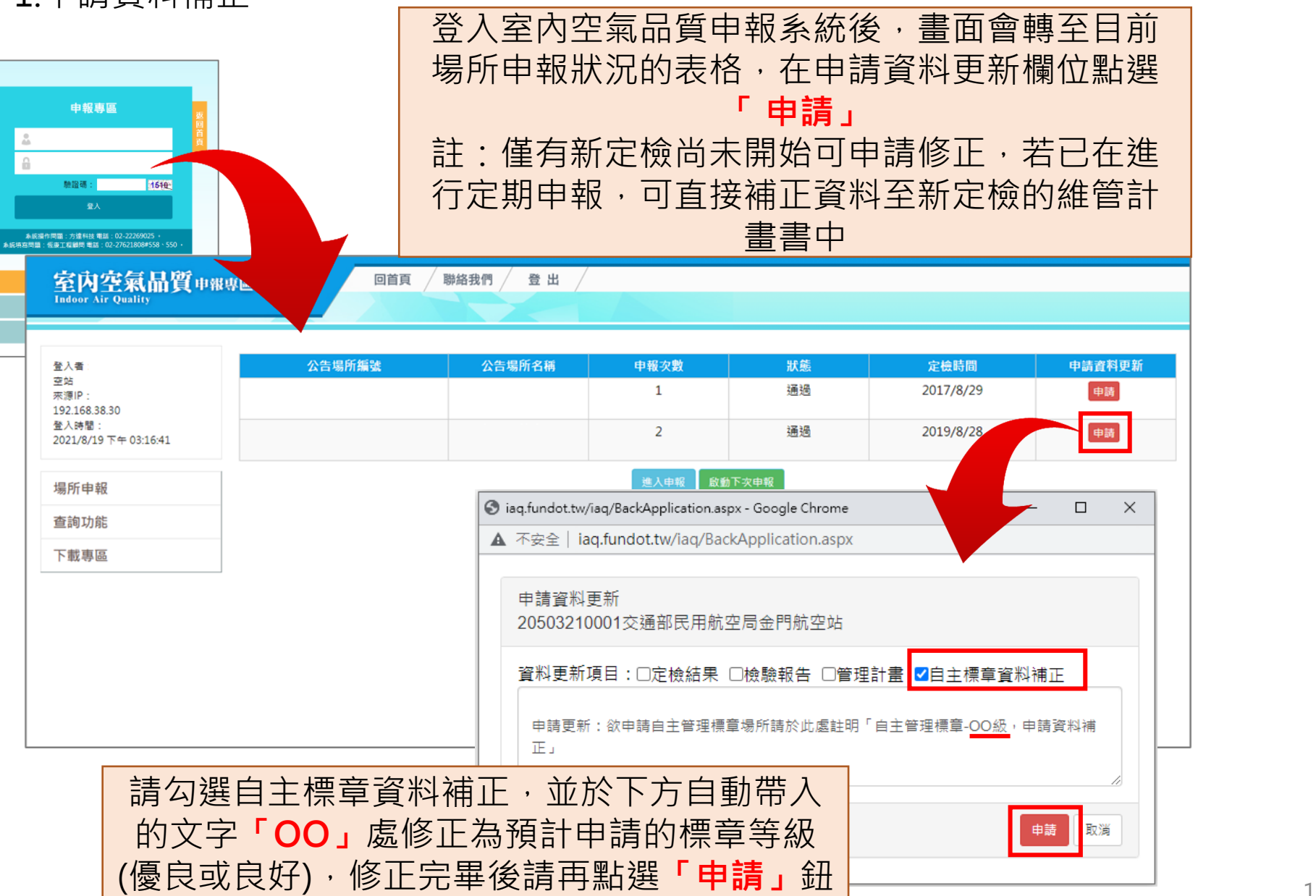

## 列管場所申請自主管理標章補正操作

### 2.申請資料補正

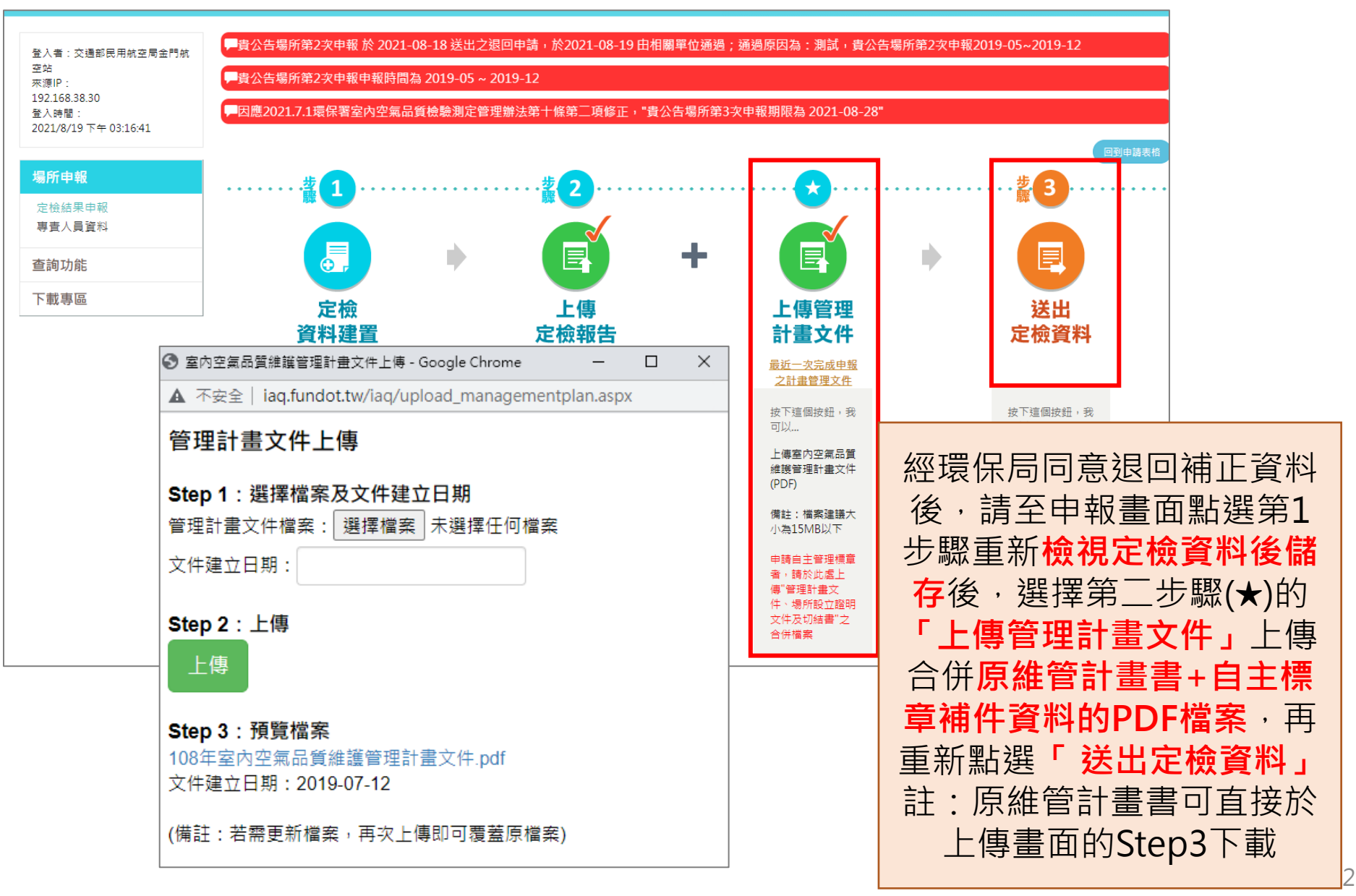

# <u>列管場所申請自主管理標章補正操作</u>

#### 3.完成補正

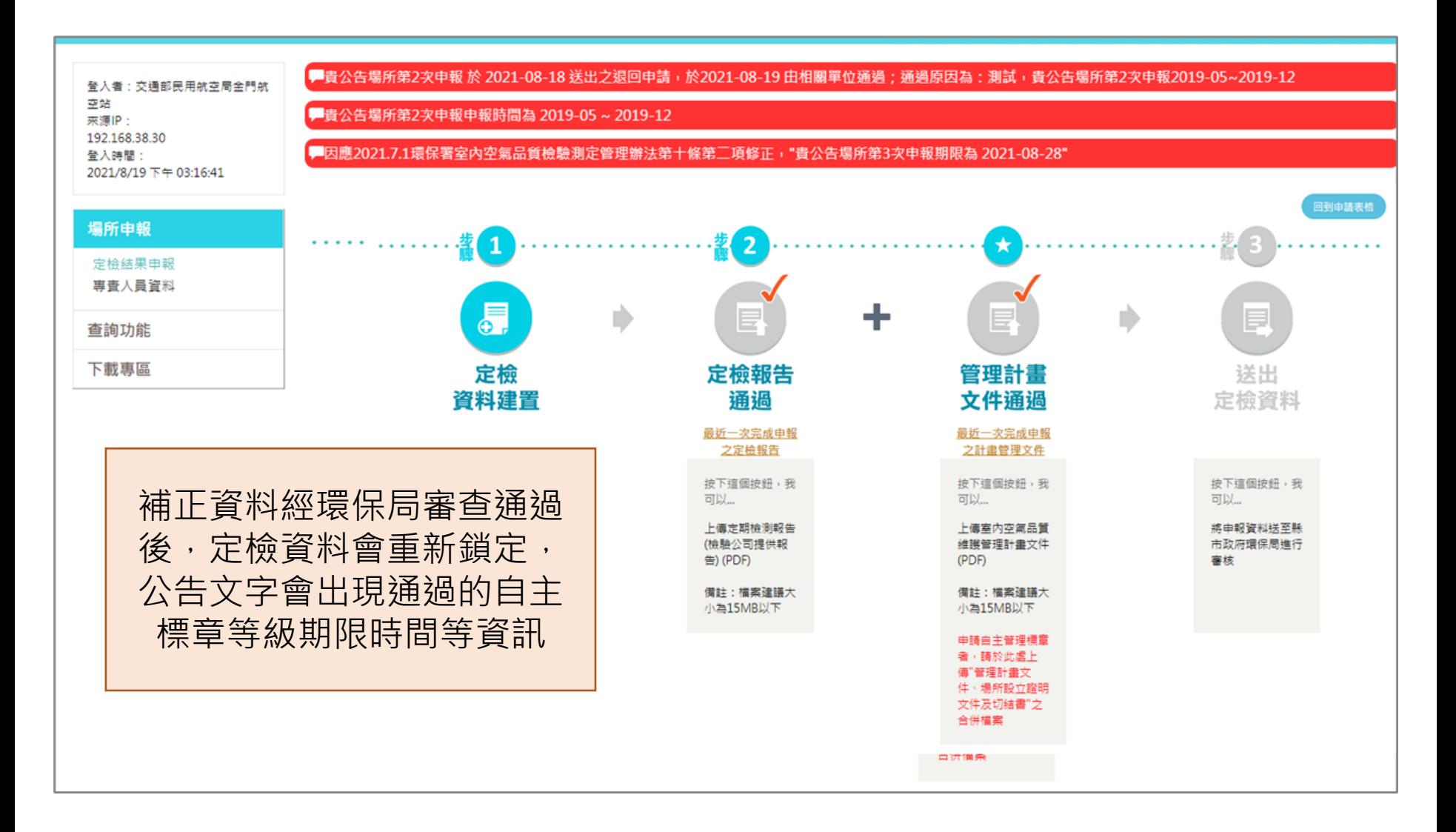